## How to Update Zoom

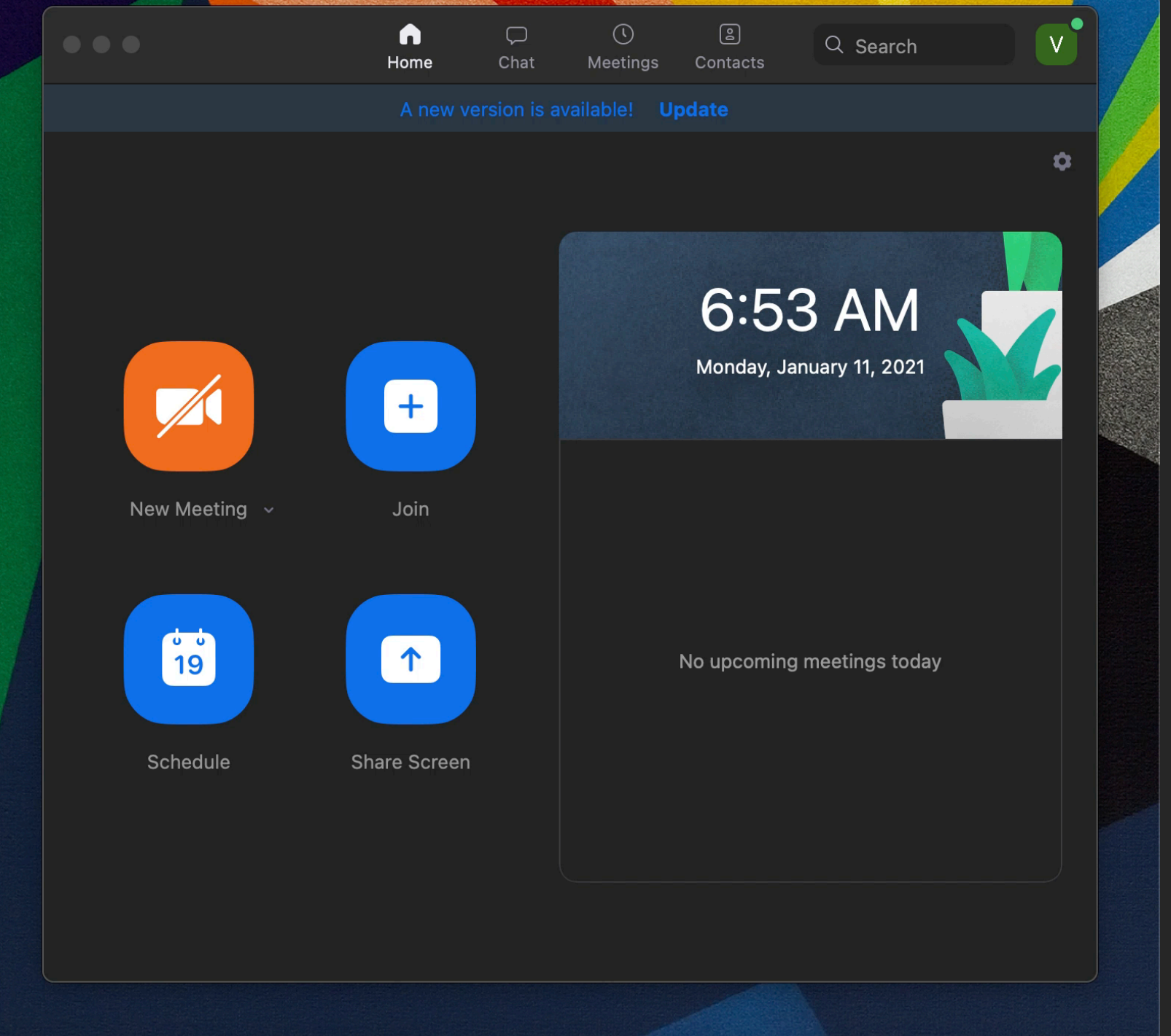

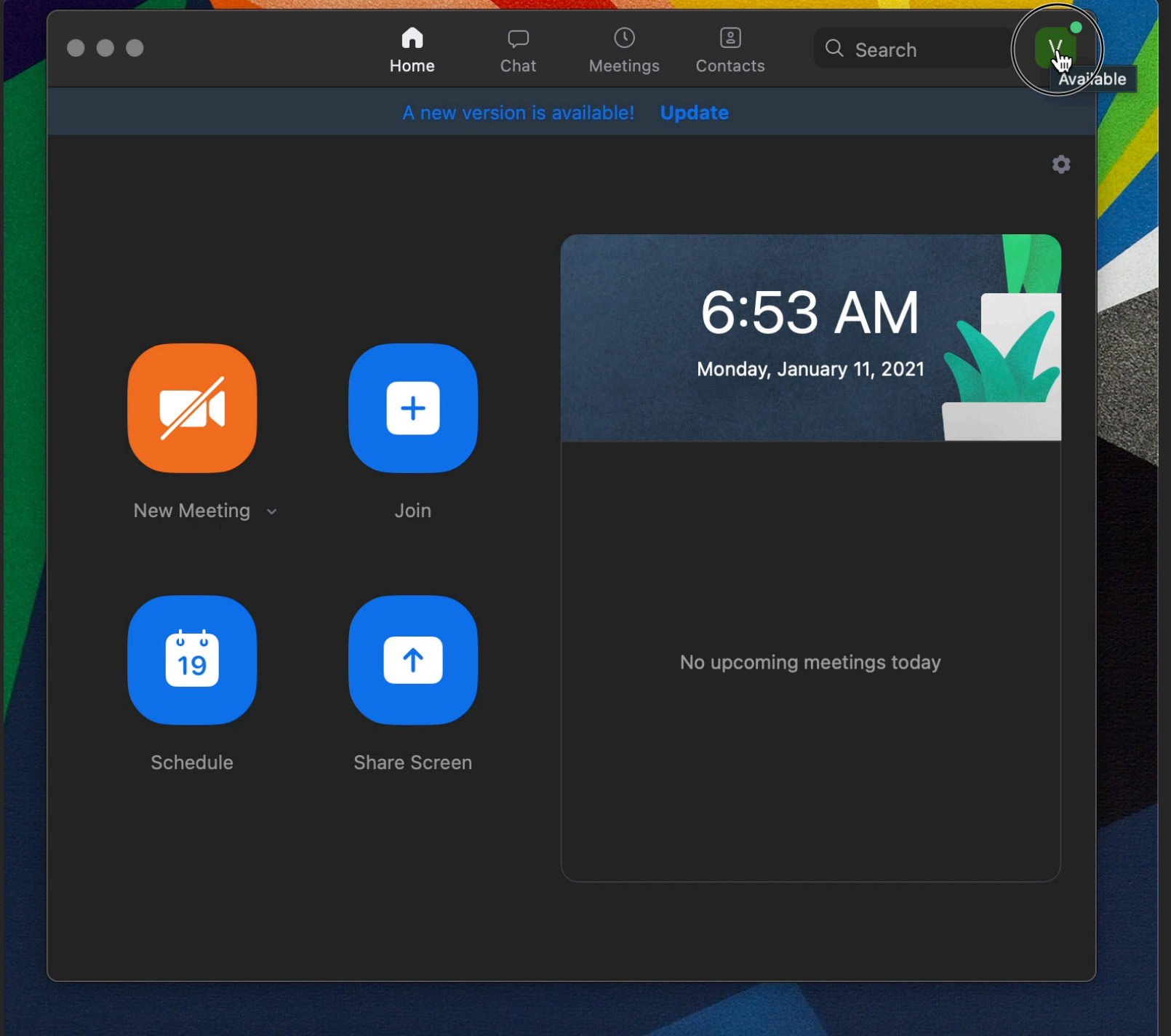

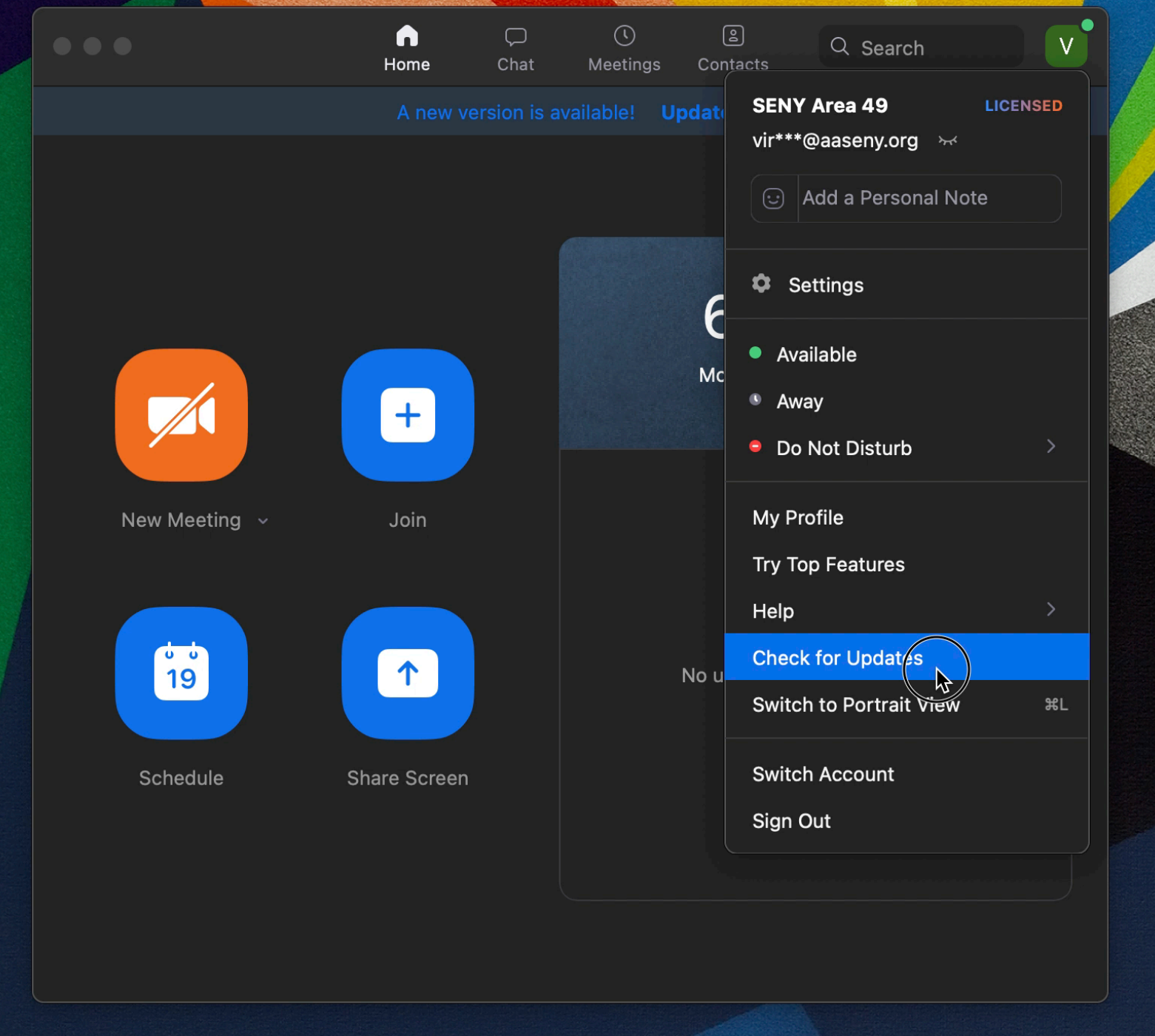

## $\bullet$ Home **Update Available** New version 5.4.7 (59780.1220) is available. You have 5.4.6 (59301.1211).

Unanges to existing reatures<br>-Non-video meeting interface will appear the same as a video meeting with video off Meeting/webinar features -Share multiple programs at once Meeting features -Enhanced in-meeting user abuse reporting -Suspend participant activity<br>Chat features -Pin chat messages Phone features -Enhancements to History and Voicemail tabs **Resolved Issues** -Security enhancements -Minor bug fixes

Release notes of 5.4.2 (58740.1105)

Ne

**Not Now** 

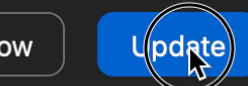

Ó